# Приложение 3.1.

МИНИСТЕРСТВО ОБРАЗОВАНИЯ И НАУКИ РЕСПУБЛИКИ ТАТАРСТАН

Муниципальное бюджетное общеобразовательное vчреждение «Уруссинская средняя общеобразовательная школа №3» Ютазинского муниципального района Республики Татарстан

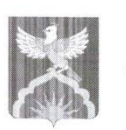

ТАТАРСТАН РЕСПУБЛИКАСЫ МӘГАРИФ ҺӘМ ФӘН МИНИСТРЛЫГЫ

Татарстан Республикасы Ютазы муниципаль районы муниципаль бюджет гомуми белем биру учреждениесе "Знче санлы Урыссу урта гомуми белем бирү мәктәбе"

423950 пгт Уруссу Ютазинского района РТ ул. Пушкина, дом №22А Тел./факс (85593) 2-70-93 E-mail: u-scool3@mail.ru

## **ПРИКАЗ**

01 сентября 2020 года

No 231

О назначении ответственного за оформление документов строгой отчетности в 2020-2021 учебном году

В целях предотвращения нарушений при оформлении документов строгой отчетности приказываю:

 $\mathbb{1}$ . Назначить Латыпову Л.В., заместителя директора по учебнометодической работе, ответственным за получение и выдачу аттестатов об основном общем и среднем общем образованиях.

2. Назначить Дашкину  $\Gamma.P.,$ секретаря-машинистку, лицом, ответственным за заполнение Алфавитной книги, книг выдачи аттестатов об основном общем и среднем общем образованиях.

3. Контроль за исполнением данного приказа возложить на заместителя директора по учебно-методической работе Латыпову Л.В.

Директор школы

Л.М. Тагирова

С приказом ознакомлены: Латыпова Л.В. АВи, 01.09 2020 Дашкина Г.Р.  $\left( \frac{1}{\sqrt{2\pi}} \right)$  01.09 2020,

# Приложение 5.2.1.

Выписка из протокола №5 заседания педагогического совета МБОУ «Уруссинская средняя общеобразовательная школа №3» Ютазинского муниципального района РТ.

> От 9 апреля 2020 года Председатель Тагирова Л.М.. Секретарь Зарипова Р.К. Присутствовало 41 учителей Отсутствовало ()

Повестка лня

1. Принятие локальных актов.

По данному вопросу слушали Тагирову Лилию Мавзировну, директора школы. Она сказала о необходимости обновления локальных актов в связи с принятием Устава новой редакции.

РЕШИЛИ:

Принять следующие локальные акты:

I. Локальные нормативные акты, регламентирующие управление образовательной организацией

1. Положение об общем собрании работников

2. Положение о Пелагогическом Совете

3. Положение о методическом объединении

4. Порядок учета мнения советов учащихся, родителей (законных представителей) несовершеннолетних учащихся, иных представителей органов учашихся

5. Положение о Совете школы

### П. Локальные нормативные акты, регламентирующие управление реализацией основных общеобразовательных программ

1. Положение о порядке разработки, рассмотрения и утверждения рабочей программы и календарно-тематического планирования по предмету, курсу по выбору

2. Положение о мероприятиях по преодолению отставаний при реализации рабочих программ по учебным предметам учебного плана и курсам внеурочной деятельности

3. Положение об основных общеобразовательных программах

#### III. Локальные нормативные акты, регламентирующие организационные аспекты деятельности образовательной организации

1. Положение о правилах приема, перевода, выбытия и отчисления обучающихся

2. Правила внутреннего распорядка обучающихся

3. Правила внутреннего трудового распорядка

4. Режим занятий учащихся

5. Порядок оформления возникновения, приостановления и прекращения отношений между Школой и учащимися и (или) родителями (законными представителями) несовершеннолетних учащихся

6. Порядок и основания перевода, отчисления и восстановления учащихся

7. Положение о локальном нормативном акте

8. Положение о реализации образовательных программ с применением электронного обучения и дистанционных образовательных технологий

9. Положение о профильном обучении по образовательным программам среднего общего образования

### IV. Локальные нормативные акты, регламентирующие особенности организации образовательного процесса

1. Положение о языках образования

2. Положение о порядке организации индивидуального обучения на дому

3. Положение о порядке посещения мероприятий, не предусмотренных учебным планом

4. Положение о семейном образовании и самообразовании

5. Положение о семейном образовании и промежуточной аттестации экстернов

6. Положение о формах обучения

## V. Локальные нормативные акты, регламентирующие оценку и учет образовательных достижений учащихся

1. Положение о внутренней системе оценки качества образования

2. Положение о формах, периодичности и порядке текущего контроля успеваемости и промежуточной аттестации

3. Положение о системе оценки достижений планируемых результатов учащихся 1 класса

4. Положение о нормах оценивания учебных достижений обучающихся

5. Положение об аттестационной комиссии для проведения промежуточной аттестации учащихся

6. Положение о порядке разработки и утверждения контрольноизмерительных материалов

7. Положение о регламенте посещения учебных занятий и внеклассных мероприятий участниками образовательных отношений

8. Положение о внутреннем мониторинге качества образования

9. Положение о внутришкольном контроле

10. Положение о портфолио ученика

11. Положение об организации внеурочной деятельности учащихся

12. Положение о проектной деятельности учащихся

13. Положение об утверждении формы справки лицам, не прошедшим итоговой аттестации или получившим на итоговой аттестации неудовлетворительные результаты, а также лицам, освоившим часть образовательной программы и (или) отчисленным из МБОУ "Уруссинская СОШ  $N<sub>2</sub>3"$ 

Локальные нормативные акты, регламентирующие условия VI. реализации образовательных программ

1. Положение о ведении электронного журнала/ электронного дневника

2. Положение о школьном сайте

VII. Локальные мормативные акты, регламентирующие права, обязанности и ответственность родителей (законных представителей) несовершеннолетних учащихся

1. Порядок ознакомления с документами, регламентирующими организацию и осуществление образовательной деятельности

VIII. Локальные нормативные акты, регламентирующие права, обязанности и ответственность работников образовательной организации

1. Положение об аттестационной комиссии

2. Положение о порядке проведения аттестации педагогических работников в целях подтверждения соответствия занимаемой должности педагогов

3. Положение о критериях оценки эффективности деятельности педагогов (учитель, педагог-организатор, педагог-психолог, педагог дополнительного образования, преподаватель-организатор ОБЖ, заведующий библиотекой)

4. Положение об организации платного питания сотрудников

**IX.** Локальные нормативные акты, регламентирующие образовательные отношения

1. Положение о комиссии по урегулированию споров между участниками образовательных отношений

Х. Локальные нормативные акты, регламентирующие воспитательную работу

1. Положение о требованиях к одежде обучающихся

2. Положение о родительском комитете

3. Положение об общешкольном родительском собрании

4. Положение о классном руководстве

5. Положение о методическом объединении классных руководителей

6. Положение о социальном паспорте школы

7. Положение о контроле за посещаемостью обучающимися учебных занятий

8. Положение о порядке проведения инструктажей по охране труда

9. Положение о постановке обучающихся и семей на внутришкольный учет и снятии с него

10. Положение о профориентационной работе

11. Положение о классном часе

12. Положение о школьной библиотеке

13. Правила пользования библиотекой

Председатель Секретарь

Л.М.Тагирова Р.К.Зарипова

Выписка из протокола №1 заседания педагогического совета муниципального бюджетного общеобразовательного учреждения «Уруссинская средняя общеобразовательная школа №3» Ютазинского муниципального района РТ.

> От 28 августа 2020 года Председатель Тагирова Л.М. Секретарь Зарипова Р.К. Присутствовало 41 учителей Отсутствовало 0

### Повестка лня

1. Согласование локальных актов: «Положение о требованиях, к одежде обучающихся муниципальном бюджетном  $\mathbf{B}$ общеобразовательном учреждении «Уруссинская средняя общеобразовательная школа №3»

 $\Pi$ <sub>0</sub> первому вопросу выступила заместитель директора  $\Box$ воспитательной работе Пройдакова С.В. Она отметила, что во исполнение устранений нарушений предписаний Департамента надзора и контроля в сфере образования от «11» ноября 2019 года № П4161/19-Д-ГН, необходимо привести локальные акты в соответствие с требованиями Федерального закона от 29 декабря 2012 года №273-ФЗ «Об образовании в Российской. Федерации» и Устава школы.

Она ознакомила педагогов  $\mathbf{C}$ локальными актами регламентирующими порядок управления образовательной организацией, затрагивающими права  $\mathbf{M}$ законные интересы обучающихся. родителей (законных представителей) несовершеннолетних обучающихся и педагогических работников. Она предложила согласовать следующий локальный акт:

- Положение о требованиях, к одежде обучающихся в муниципальном бюджетном общеобразовательном учреждении «Уруссинская средняя общеобразовательная школа №3», не предусмотренных учебным планом.

### Решение:

1. Согласовать локальный акт «Положение о требованиях, к одежде обучающихся в муниципальном бюджетном общеобразовательном. учреждении «Уруссинская средняя общеобразовательная школа №3»

Председатель Секретарь

Л.М.Тагирова Р.К.Зарипова

# Приложение 5.2.3.

Выписка из протокола №2 заседания педагогического совета муниципального бюджетного общеобразовательного учреждения «Уруссинская средняя общеобразовательная школа №3» Ютазинского муниципального района РТ.

> От 31 октября 2020 года Председатель Тагирова Л.М. Секретарь Зарипова Р.К. Присутствовало 41 учителей Отсутствовало ()

### Повестка лня

1. Принятие локального акта «Положение о правилах приема, перевода, выбытия и отчисления обучающихся в муниципальном бюджетном общеобразовательном учреждения «Уруссинская средняя общеобразовательная школа №3» Ютазинского муниципального района Республики Татарстан»

По данному вопросу выступала директор школы Тагирова Л.М. Она отметила. что во исполнение устранений нарушений предписаний Департамента надзора и контроля в сфере образования от «11» ноября 2019 года № П4161/19-Д-ГН, необходимо привести локальные акты в соответствие с требованиями Федерального закона от 29 декабря 2012 года №273-ФЗ «Об образовании в Российской Федерации» и Устава школы, и что приказом Министерства просвещения Российской Федерации от 2 сентября 2020 года № 458 утвержден новый порядок приема детей на обучение по программам начального общего, основного общего и среднего общего образования, и связи с этим меняется положение о приеме в школу.

Она предложила согласовать следующий локальный акт:

- Положение о правилах приема, перевода, выбытия и отчисления обучающихся в муниципальном бюджетном общеобразовательном учреждении «Уруссинская средняя общеобразовательная школа №3» Ютазинского муниципального района Республики Татарстан.

### PEIIIEHME:

1. Согласовать локальный акт «Положение о правилах приема, перевода, и отчисления обучающихся в муниципальном бюджетном выбытия общеобразовательном учреждения «Уруссинская средняя общеобразовательная школа №3» Ютазинского муниципального района Республики Татарстан»

Л.М.Тагирова Председатель Секретарь Р.К.Зарипова

Выписка из протокола №3 заседания Совета родителей от 07.04.2020 года

Присутствовало: 24 чел Отсутствовало: 0 чел

### Повестка лня:

1. Согласование локальных актов, касающихся учета мнения обучающихся, родителей (законных представителей) обучающихся по вопросам управления Учреждением, затрагивающих их права и обязанности

#### Ход совета:

По первому вопросу выступила заместитель директора по воспитательной работе Пройдакова С.В. Она отметила, что во исполнение устранений нарушений предписаний Департамента надзора и контроля в сфере образования от «11» ноября 2019 года № П4161/19-Д-ГН, необходимо привести локальные акты в соответствие с требованиями Федерального закона от 29 декабря 2012 года №273-ФЗ «Об образовании в Российской Федерации» и Устава школы.

Ознакомила членов Совета родителей с локальными актами, регламентирующими порядок управления образовательной организацией, затрагивающими права и законные интересы обучающихся, родителей (законных представителей) несовершеннолетних обучающихся и педагогических работников. Она предложила согласовать следующие локальные акты:

Порядок учета мнения Советов учащихся, родителей (законных представителей) несовершеннолетних учащихся муниципального бюджетного общеобразовательного учреждения «Уруссинская средняя общеобразовательная школа №3» Ютазинского муниципального района Республики Татарстан;

Положение о Совете муниципального бюджетного общеобразовательного учреждения «Уруссинская средняя общеобразовательная школа №3» Ютазинского муниципального района Республики Татарстан;

Режим занятий обучающихся муниципального бюджетного общеобразовательного учреждения «Уруссинская средняя общеобразовательная школа №3» Ютазинского муниципального района Республики Татарстан;

- Порядок оформления возникновения, приостановления и прекращения отношений между Школой и учащимися и (или) родителями (законными представителями) несовершеннолетних учащихся муниципального бюджетного общеобразовательного учреждения «Уруссинская средняя общеобразовательная школа №3» Ютазинского муниципального района Республики Татарстан:

- Порядок и основания перевода, отчисления и восстановления учащихся муниципального бюджетного общеобразовательного учреждения «Уруссинская средняя общеобразовательная школа №3» Ютазинского муниципального района Республики Татарстан;

- Положение о профильном обучении по образовательным программам среднего общего образования муниципального бюджетного общеобразовательного учреждения «Уруссинская средняя общеобразовательная школа №3» Ютазинского муниципального района Республики Татарстан;

- Положение о языках образования муниципального бюджетного общеобразовательного учреждения «Уруссинская средняя общеобразовательная школа №3» Ютазинского муниципального района Республики Татарстан;

- Положение о порядке организации индивидуального обучения на дому муниципального бюджетного общеобразовательного учреждения «Уруссинская средняя общеобразовательная школа №3» Ютазинского муниципального района Республики Татарстан;

Положение о порядке посещения мероприятий, не предусмотренных учебным планом муниципального бюджетного общеобразовательного учреждения «Уруссинская средняя общеобразовательная школа №3» Ютазинского муниципального района Республики Татарстан: Положение о семейном образовании и самообразовании в муниципальном бюджетном

общеобразовательном учреждении «Уруссинская средняя общеобразовательная школа №3» Ютазинского муниципального района Республики Татарстан;

- Положение о семейном образовании и промежуточной аттестации экстернов муниципального бюджетного общеобразовательного учреждения «Уруссинская средняя общеобразовательная школа №3» Ютазинского муниципального района Республики Татарстан;

Положение о формах обучения муниципального бюджетного общеобразовательного учреждения «Уруссинская средняя общеобразовательная школа №3» Ютазинского муниципального района Республики Татарстан;

- Положение о портфолио обучающегося в муниципальном бюджетном общеобразовательном учреждении «Уруссинская средняя общеобразовательная школа №3» Ютазинского муниципального района Республики Татарстан:

- Положение о регламенте посещения учебных занятий и внеклассных мероприятий участниками образовательных отношений в муниципальном бюджетном общеобразовательном учреждении «Уруссинская средняя общеобразовательная школа №3» Ютазинского муниципального района Республики Татарстан;

- Положение о формах, периодичности и порядке текущего контроля, успеваемости и промежуточной аттестации муниципального бюджетного общеобразовательного учреждения «Уруссинская средняя общеобразовательная школа№3» Ютазинского муниципального района Республики Татарстан;

- Положение о реализации образовательных программ с применением электронного обучения и дистанционных образовательных технологий муниципального бюджетного общеобразовательного учреждения «Уруссинская средняя общеобразовательная школа №3» Ютазинского муниципального района РТ;

- Положение о родительском комитете в муниципальном бюджетном общеобразовательном учреждении «Уруссинская средняя общеобразовательная школа №3» Ютазинского муниципального района РТ.

Светлана Валерьевна предложила проголосовать за согласование вышеперечисленных локальных актов.

Проголосовали: «За» - 24 чел. «Против»- 0 чел.

#### Решили:

1. Согласовать локальные акты, затрагивающие права и законные интересы обучающихся, родителей (законных представителей) несовершеннолетних обучающихся и педагогических работников.

Председатель: Секретарь:

Нафикова А.М.

Архипова А.В.

Выписка из протокола №1 заседания Совета родителей от 28.08.2020 года

Присутствовало: 24 чел Отсутствовало: 0 чел

### Повестка лня:

2. Согласование локальных актов, касающихся учета мнения обучающихся, родителей (законных представителей) обучающихся по вопросам управления Учреждением, затрагивающих их права и обязанности

#### Ход совета:

По первому вопросу выступила заместитель директора по воспитательной работе Пройдакова С.В. Она отметила, что во исполнение устранений нарушений предписаний Департамента надзора и контроля в сфере образования от «11» ноября 2019 года № П4161/19-Д-ГН, необходимо привести локальные акты в соответствие с требованиями Федерального закона от 29 декабря 2012 года №273-ФЗ «Об образовании в Российской Федерации» и Устава школы.

Ознакомила членов Совета родителей с локальными актами, регламентирующими порядок управления образовательной организацией, затрагивающими права и законные интересы обучающихся, родителей (законных представителей) несовершеннолетних обучающихся и педагогических работников. Она предложила согласовать следующий локальный акт:

Положение о требованиях, к одежде обучающихся в муниципальном бюджетном общеобразовательном учреждении «Уруссинская средняя общеобразовательная школа №3», не предусмотренных учебным планом.

Светлана Валерьевна предложила проголосовать за согласование вышеперечисленного локального акта.

Проголосовали: «За» - 24 чел. «Против»- 0 чел.

#### Решили:

2. Согласовать локальный акт, затрагивающий права и законные интересы обучающихся, родителей (законных представителей) несовершеннолетних обучающихся и педагогических работников.

Председатель Секретарь:

Нафикова А.М.

Архипова А.В.

Выписка из протокола №2 заседания Совета родителей от 31.10.2020 года

Присутствовало: 24 чел Отсутствовало: 0 чел

#### Повестка дня:

3. Согласование локальных актов, касающихся учета мнения обучающихся, родителей (законных представителей) обучающихся по вопросам управления Учреждением, затрагивающих их права и обязанности

#### Ход совета:

По первому вопросу выступила заместитель директора по воспитательной работе Пройдакова С.В. Она отметила, что во исполнение устранений нарушений предписаний Департамента надзора и контроля в сфере образования от «11» ноября 2019 года № П4161/19-Д-ГН, необходимо привести локальные акты в соответствие с требованиями Федерального закона от 29 декабря 2012 года №273-ФЗ «Об образовании в Российской Федерации» и Устава школы.

Ознакомила членов Совета родителей с локальными актами, регламентирующими порядок управления образовательной организацией, затрагивающими права и законные интересы обучающихся, родителей (законных представителей) несовершеннолетних обучающихся и педагогических работников. Она предложила согласовать следующий локальный акт:

Положение о правилах приема, перевода, выбытия и отчисления обучающихся в муниципальном бюджетном общеобразовательном учреждении «Уруссинская средняя общеобразовательная школа №3» Ютазинского муниципального района Республики Татарстан.

Светлана Валерьевна предложила проголосовать за согласование вышеперечисленного локального акта.

Проголосовали: «За» - 24 чел. «Против»- 0 чел.

#### Решили:

3. Согласовать локальный акт, затрагивающий права и законные интересы обучающихся, родителей (законных представителей) несовершеннолетних обучающихся и педагогических работников.

> Председатель Секретарь:

Нафикова А.М.

Архипова А.В.

Выписка из протокола №4 заседания Совета обучающихся от 07.04.2020 года

Присутствовало: 31 чел Отсутствовало: 0 чел

#### Повестка лня:

1. Согласование локальных актов, касающихся учета мнения обучающихся,

родителей (законных представителей) обучающихся по вопросам управления

### Учреждением, затрагивающих их права и обязанности Ход совета:

По первому вопросу выступила заместитель директора по воспитательной работе Пройдакова С.В. Она отметила, что во исполнение устранений нарушений предписаний Департамента надзора и контроля в сфере образования от «11» ноября 2019 года № П4161/19-Д-ГН, необходимо привести локальные акты в соответствие с требованиями Федерального закона от 29 декабря 2012 года №273-ФЗ «Об образовании в Российской Федерации» и Устава школы.

Ознакомила членов Совета обучающихся с локальными актами. регламентирующими порядок управления образовательной организацией. затрагивающими права и законные интересы обучающихся, родителей (законных представителей) несовершеннолетних обучающихся и педагогических работников. Она предложила согласовать следующие локальные акты:

Порядок учета мнения Советов учащихся, родителей (законных представителей) несовершеннолетних учащихся муниципального бюджетного общеобразовательного учреждения «Уруссинская средняя общеобразовательная школа №3» Ютазинского муниципального района Республики Татарстан;

- Положение о Совете муниципального бюджетного общеобразовательного учреждения «Уруссинская средняя общеобразовательная школа №3» Ютазинского муниципального района Республики Татарстан;

Режим занятий обучающихся муниципального бюджетного общеобразовательного учреждения «Уруссинская средняя общеобразовательная школа №3» Ютазинского муниципального района Республики Татарстан:

- Порядок оформления возникновения, приостановления и прекрашения отношений между Школой и учащимися и (или) родителями (законными представителями) несовершеннолетних учащихся муниципального бюджетного общеобразовательного учреждения «Уруссинская средняя общеобразовательная школа №3» Ютазинского муниципального района Республики Татарстан;

- Порядок и основания перевода, отчисления и восстановления учащихся муниципального бюджетного общеобразовательного учреждения «Уруссинская средняя общеобразовательная школа №3» Ютазинского муниципального района Республики Татарстан;

- Положение о профильном обучении по образовательным программам среднего общего образования муниципального бюджетного общеобразовательного учреждения «Уруссинская средняя общеобразовательная школа №3» Ютазинского муниципального района Республики Татарстан:

- Положение о языках образования муниципального бюджетного общеобразовательного учреждения «Уруссинская средняя общеобразовательная школа №3» Ютазинского муниципального района Республики Татарстан;

- Положение о порядке организации индивидуального обучения на дому муниципального бюджетного общеобразовательного учреждения «Уруссинская средняя общеобразовательная школа №3» Ютазинского муниципального района Республики Татарстан;

- Положение о порядке посещения мероприятий, не предусмотренных учебным планом муниципального бюджетного общеобразовательного учреждения «Уруссинская средняя общеобразовательная школа №3» Ютазинского муниципального района Республики Татарстан;

Положение о семейном образовании и самообразовании в муниципальном бюджетном общеобразовательном учреждении «Уруссинская средняя общеобразовательная школа №3» Ютазинского муниципального района Республики Татарстан;

- Положение о семейном образовании и промежуточной аттестации экстернов муниципального бюджетного общеобразовательного учреждения «Уруссинская средняя общеобразовательная школа №3» Ютазинского муниципального района Республики Татарстан;

- Положение о формах обучения муниципального бюджетного общеобразовательного учреждения «Уруссинская средняя общеобразовательная школа №3» Ютазинского муниципального района Республики Татарстан;

- Положение о портфолио обучающегося в муниципальном бюджетном общеобразовательном учреждении «Уруссинская средняя общеобразовательная школа №3» Ютазинского муниципального района Республики Татарстан;

- Положение о регламенте посещения учебных занятий и внеклассных мероприятий участниками образовательных отношений в муниципальном бюджетном общеобразовательном учреждении «Уруссинская средняя общеобразовательная школа №3» Ютазинского муниципального района Республики Татарстан;

- Положение о формах, периодичности и порядке текущего контроля, успеваемости и промежуточной аттестации муниципального бюджетного общеобразовательного учреждения «Уруссинская средняя общеобразовательная школа No3» Ютазинского муниципального района Республики Татарстан:

- Положение о реализации образовательных программ с применением электронного обучения и дистанционных образовательных технологий муниципального бюджетного общеобразовательного учреждения «Уруссинская средняя общеобразовательная школа №3» Ютазинского муниципального района РТ;

- Положение о родительском комитете в муниципальном бюджетном общеобразовательном учреждении «Уруссинская средняя общеобразовательная школа №3» Ютазинского муниципального района РТ.

Светлана Валерьевна предложила проголосовать за согласование вышеперечисленных локальных актов.

Проголосовали: «За» - 31 чел. «Против»- 0 чел.

#### Решили:

1. Согласовать локальные акты, затрагивающие права и законные интересы обучающихся, родителей (законных представителей) несовершеннолетних обучающихся и педагогических работников.

> Председатель: УЖ Секретарь:

Кубашев А.Р.

ГалимоваЛ.Ф.

# Приложение 5.2.8.

Выписка из протокола №1 заседания Совета обучающихся от 28.08.2020 года

Присутствовало: 31 чел Отсутствовало: 0 чел

#### Повестка лня:

- 2. Согласование локальных актов, касающихся учета мнения обучающихся,
	- родителей (законных представителей) обучающихся по вопросам управления
	- Учреждением, затрагивающих их права и обязанности

#### Ход совета:

По первому вопросу выступила заместитель директора по воспитательной работе Пройдакова С.В. Она отметила, что во исполнение устранений нарушений предписаний Департамента надзора и контроля в сфере образования от «11» ноября 2019 года № П4161/19-Д-ГН, необходимо привести локальные акты в соответствие с требованиями Федерального закона от 29 декабря 2012 года №273-ФЗ «Об образовании в Российской Федерации» и Устава школы.

членов Ознакомила Совета обучающихся с локальными актами. регламентирующими порядок управления образовательной организацией. затрагивающими права и законные интересы обучающихся, родителей (законных представителей) несовершеннолетних обучающихся и педагогических работников. Она предложила согласовать следующий локальный акт:

- Положение о требованиях, к одежде обучающихся в муниципальном бюджетном общеобразовательном учреждении «Уруссинская средняя общеобразовательная школа №3», не предусмотренных учебным планом.

Светлана Валерьевна предложила проголосовать за согласование вышеперечисленного локального акта.

Проголосовали: «За» - 31 чел. «Против»- 0 чел.

#### Решили:

2. Согласовать локальный акт, затрагивающий права и законные интересы обучающихся, родителей (законных представителей) несовершеннолетних обучающихся и педагогических работников.

Председатель: Секретарь:

Кубашев А.Р.

ГалимоваЛ.Ф.

Выписка из протокола №2 заседания Совета обучающихся от 31.10.2020 года

Присутствовало: 31 чел Отсутствовало: 0 чел

#### Повестка лня:

- 3. Согласование локальных актов, касающихся учета мнения обучающихся. родителей (законных представителей) обучающихся по вопросам управления
	- Учреждением, затрагивающих их права и обязанности

#### Ход совета:

По первому вопросу выступила заместитель директора по воспитательной работе Пройдакова С.В. Она отметила, что во исполнение устранений нарушений предписаний Департамента надзора и контроля в сфере образования от «11» ноября 2019 года № П4161/19-Д-ГН, необходимо привести локальные акты в соответствие с требованиями Федерального закона от 29 декабря 2012 года №273-ФЗ «Об образовании в Российской Федерации» и Устава школы.

Ознакомила членов Совета обучающихся с локальными актами, регламентирующими порядок управления образовательной организацией. затрагивающими права и законные интересы обучающихся, родителей (законных представителей) несовершеннолетних обучающихся и педагогических работников. Она предложила согласовать следующий локальный акт:

Положение о правилах приема, перевода, выбытия и отчисления обучающихся в муниципальном бюджетном общеобразовательном учреждении «Уруссинская средняя общеобразовательная школа №3» Ютазинского муниципального района Республики Татарстан.

Светлана Валерьевна предложила проголосовать за согласование вышеперечисленного локального акта.

Проголосовали: «За» - 31 чел. «Против»- 0 чел.

#### Решили:

3. Согласовать локальные акты, затрагивающие права и законные интересы обучающихся, родителей (законных представителей) несовершеннолетних обучающихся и педагогических работников.

> Председатель: Секретарь:

Кубашев А.Р.

ГалимоваЛ.Ф.